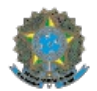

#### **MINISTÉRIO DA EDUCAÇÃO Instituto Federal de Educação, Ciência e Tecnologia de Brasília**

#### **Edital 2/2020 - PREN/RIFB/IFB**

# PROGRAMA NOVOS CAMINHOS

## PROCESSO SELETIVO SIMPLIFICADO PARA CURSOS FIC - MODALIDADE EaD

# 1 DA ABERTURA

OS DIRETORES DOS CAMPI CEILÂNDIA, ESTRUTURAL, PLANALTINA, SAMAMBAIA e TAGUATINGA, DO INSTITUTO FEDERAL DE EDUCAÇÃO, CIÊNCIA E TECNOLOGIA DE BRASÍLIA, nomeados respectivamente pelas Portarias nºs 517, 538, 567, 529, 464, de 6 de maio de 2019, no Diário Oficial da União, em 07 de maio de 2019, no uso de suas atribuições legais e regimentais, torna público que estão abertas as inscrições para o Processo Seletivo para curso FIC - Modalidade EaD, vinculado ao programa Novos Caminhos do Ministério da Educação: Cadista para Construção Civil, de acordo com os dispositivos deste Edital.

# 2 DA VALIDADE

2.1. O resultado do Processo Seletivo para os cursos FIC na Modalidade EaD, previstos neste Edital, será válido apenas para o preenchimento das 1000 vagas ofertadas no primeiro semestre letivo de 2020.

## 3 DO CRONOGRAMA

3.1 O processo seletivo seguirá o cronograma abaixo:

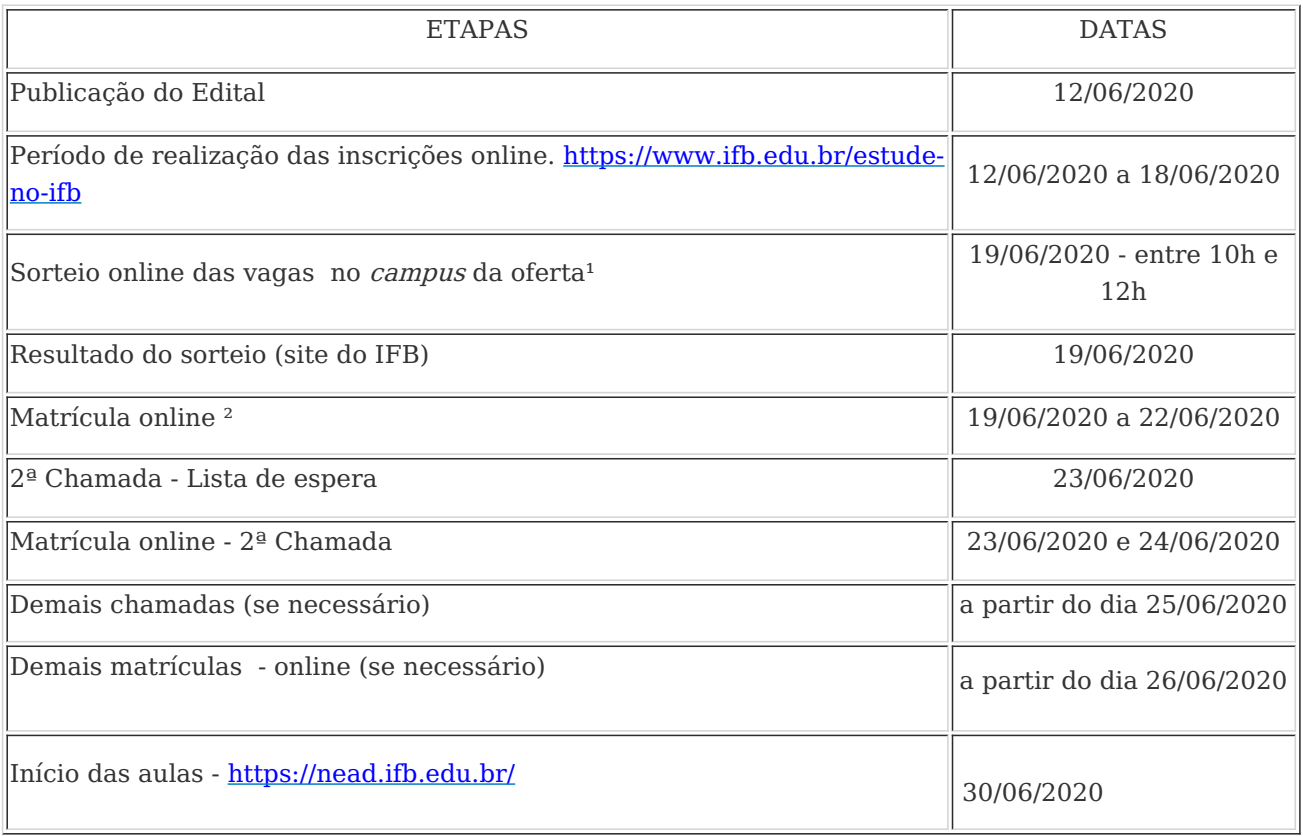

 $<sup>1</sup>$  O sorteio será realizado no *campus* de cada oferta, conforme enderecos especificados abaixo. Para o</sup> sorteio, será utilizado o sistema eletrônico SGPS (Sistema de Gestão de Processo Seletivo - IFB).

2 Os candidatos sorteados receberão o link para a realização da matrícula online no e-mail cadastrado no ato da inscrição. É responsabilidade do candidato observar sua caixa de e-mail e a caixa de spam.

### 4 ENDEREÇO DOS CAMPI OFERTANTES

Ceilândia: QNN 26, área especial, entre a Faculdade de Ceilândia da UnB e a linha do metrô, Ceilândia - DF, (61) 2103-2170.

E-mail: cdra.ccei@ifb.edu.br

Estrutural: Área Especial n° 01, Quadra 16, Cidade do Automóvel/SCIA/Estrutural - DF, (61) 2103- 2160.

E-mail: cdra.cest@ifb.edu.br

Planaltina: Rodovia DF, km 21, Zona Rural, Planaltina-DF, (61) 2196-2653. E-mail: cdra.cpla@ifb.edu.br

Samambaia: Rodovia DF-460 - Subcentro Leste, Complexo Boca da Mata, Lote 01, Samambaia- DF, (61) 2103-2300.

E-mail: cdra.csam@ifb.edu.br

Taguatinga: QNM 40 Área especial nº 01, Taguatinga-DF, (61) 2103-2223. E-mail: cdra.ctag@ifb.edu.br

Dúvidas e esclarecimentos serão respondidos por meio dos E-mails dos Campi.

# 5 DOS CURSOS

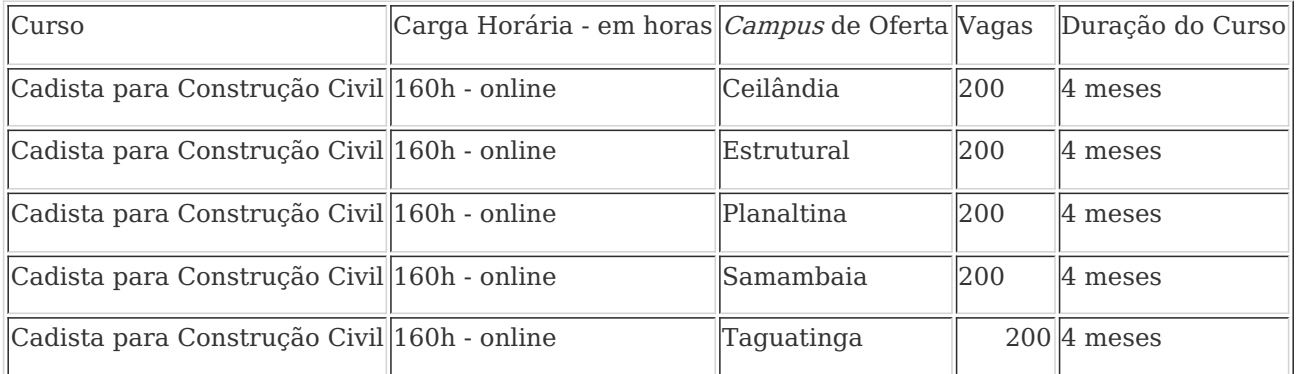

5.1 Considerando que os cursos são totalmente a distância, caso ocorra disponibilidade de vaga em campus diferente da escolha inicial do candidato, o processo seletivo poderá alocar a inscrição do candidato para outro campus.

## 6 DOS REQUISITOS PARA O INGRESSO

6.1 Para o ingresso nos cursos, será necessário:

- 1. Cumprir os requisitos mínimos de escolaridade no ato da matrícula;
- 2. Ser contemplado no processo seletivo (sorteio eletrônico);
- 3. No ato da matrícula online anexar toda a documentação exigida. Realizar upload (carregamento), em formato PDF, de toda documentação exigida, descrita no próximo item. O link para a realização da matrícula será enviado no e-mail cadastrado pelo candidato, no ato da inscrição.
- 4. Declarar que não está matriculado simultaneamente em outro curso FIC do Programa Novos Caminhos., nos moldes do art. 60 da Portaria/MEC 817/2015 do MEC.

## 7 DOS DOCUMENTOS PARA MATRÍCULA

7.1 Documentação para a realização da matrícula online:

1. Documento de identidade válido com foto. Considera-se como documento de identidade a cédula de identidade (RG), com validade vigente, expedidas pelas Secretarias de Segurança Pública, Forças Armadas, Polícia Militar, Polícia Civil, Polícia Federal e Órgãos Militares; cédulas de identidade para estrangeiros, expedidas pelo Ministério das Relações Exteriores; carteira funcional expedida por órgão público, reconhecida por lei federal como documento de identidade válido em todo território nacional; cédulas de identidade fornecidas por ordens ou conselhos de classes que, por Lei, valham como documento de identidade; Carteira de Trabalho e Previdência Social, bem como a Carteira Nacional de Habilitação com fotografia,

na forma da Lei n. 9.503, de 1997;

- 2. CPF;
- 3. Comprovante de escolaridade conforme item 8 deste edital Requisitos mínimos de escolaridade.
- 4. Comprovação de quitação eleitoral: Comprovante de votação na última eleição ou declaração de quitação com a Justiça Eleitoral (www.tse.gov.br);
- 5. Comprovante de quitação com o serviço militar, para candidatos do sexo masculino. (Obs.: O candidato com idade superior a 45 (quarenta e cinco) anos completos ou a completar está dispensado da apresentação do documento).

## 8 DOS REQUISITOS MÍNIMOS PARA INGRESSO

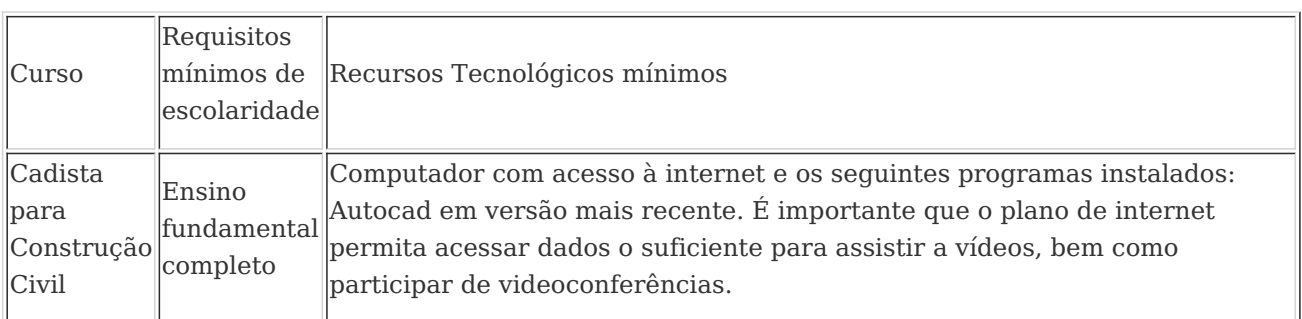

#### 9 DAS DISPOSIÇÕES FINAIS

9.1 O curso será mediado na modalidade a distância (EAD) pela plataforma NEAD (https://nead.ifb.edu.br/).

9.2 A média para aprovação deverá ser maior ou igual a 6,0 e frequência mínima obrigatória com base na Resolução nº 002-2012/CS-IFB, art. 15, c de 75% da carga horária do curso.

9.3 O estudante que alcançar a média e frequência mínimas terá direito ao Certificado de Conclusão que poderá ser obtido na plataforma NEAD.

9.4 É responsabilidade dos candidatos acompanhar todas as etapas do Processo Seletivo e quaisquer comunicações, aviso oficial ou norma complementar feita pelo IFB.

9.5 São meios oficiais de comunicação com os candidatos os endereços eletrônicos http://www.ifb.edu.br/

9.6 Os casos omissos serão julgados pela Pró-reitoria de Ensino (PREN) em parceria com os Diretores Gerais dos campi ofertantes.

> (assinado eletronicamente) Ricardo Frangiosi de Moura Diretor Geral do Campus Ceilândia (assinado eletronicamente) Giano Luis Copetti Diretor Geral do Campus Estrutural (assinado eletronicamente) Nilton Nélio Cometti Diretor Geral do Campus Planaltina (assinado eletronicamente) Paulo Henrique Silva Ribeiro Diretor Geral do Campus Samambaia

(assinado eletronicamente)

Leonardo Moreira Leodido

#### Diretor Geral do Campus Taguatinga

Documento assinado eletronicamente por:

- **Leonardo Moreira Leodido**, **DIRETOR GERAL - CD2 - DGTG**, em 10/06/2020 21:36:44.
- **Paulo Henrique Silva Ribeiro**, **DIRETOR GERAL - CD2 - DGSA**, em 10/06/2020 16:21:32.
- **Nilton Nelio Cometti**, **DIRETOR GERAL - CD2 - DGPL**, em 10/06/2020 16:19:56.
- **Giano Luis Copetti**, **DIRETOR GERAL - CD2 - DGES**, em 10/06/2020 16:04:24.
- **Ricardo Frangiosi de Moura**, **DIRETOR GERAL - CD2 - DGCE**, em 10/06/2020 15:41:06.

Este documento foi emitido pelo SUAP em 10/06/2020. Para comprovar sua autenticidade, faça a leitura do QRCode ao lado ou acesse https://suap.ifb.edu.br/autenticar-documento/ e forneça os dados abaixo:

**Código Verificador:** 127743 **Código de Autenticação:** dcb9f6d072

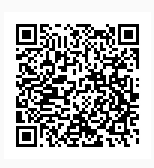

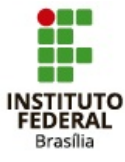

Reitoria Setor de Autarquias Sul, Quadra 02, Lote n° 03, Edifício Siderbrás., Asa Sul, BRASILIA / DF, CEP 70.070-906 (61) 2103-2154